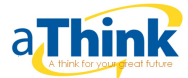

# **Data Base Management System(DBMS)**

File System:- In a computer, a file system (sometimes written files system) is the way in which files are named and where they are placed logically for storage and retrieval.

## Advantage of File-oriented system:

- 1. Backup:
- 2. Compactness:
- 3. Data Retrieval:
- 4. Editing:
- 5. Remote Access:
- 6. Sharing:

## Disadvantage of File-oriented system:

- 1. Data Redundancy:
- 2. Data Inconsistency:
- 3. Difficulty in Accessing Data:
- 4. Limited Data Sharing:
- 5. Integrity Problems:
- 6. Atomicity Problems:
- 7. Concurrent Access Anomalies:
- 8. Security Problems:

Database is a collection of related data and data is a collection of facts and figures that can be processed to produce information.

Mostly data represents recordable facts. Data aids in producing information, which is based on facts. For example, if we have data about marks obtained by all students, we can then conclude about toppers and average marks.

A **database management system** stores data in such a way that it becomes easier to retrieve, manipulate, and produce information.

# **Characteristics**

Traditionally, data was organized in file formats. DBMS was a new concept then, and all the research was done to make it overcome the deficiencies in traditional style of data management. A modern DBMS has the following characteristics −

1. Real-world entity.

[www.aThink.in](http://www.aThink.in/) 1 | P a g e

- 2. Relation-based tables.
- 3. Isolation of data and application.
- 4. Less redundancy.
- 5. Consistency.
- 6. Query Language.
- 7. ACID Properties.
- 8. Multiuser and Concurrent Access.
- 9. Multiple views.

# Database Users

A typical DBMS has users with different rights and permissions who use it for different purposes. Some users retrieve data and some back it up. The users of a DBMS can be broadly categorized as follows −

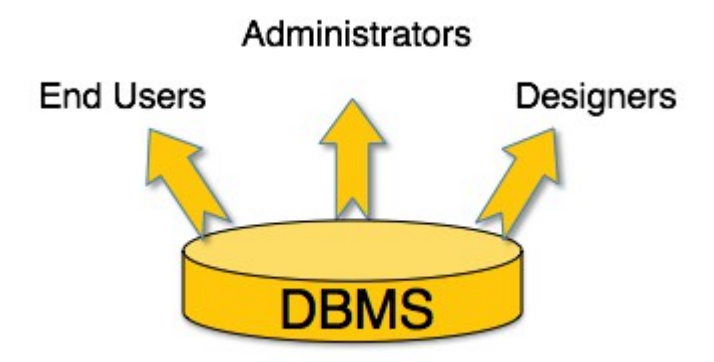

 **Administrators** − Administrators maintain the DBMS and are responsible for administrating the database. They are responsible to look after its usage and by whom it should be used. They create access profiles for users and apply limitations to maintain isolation and force security. Administrators also look after DBMS resources like system license, required tools, and other software and hardware related maintenance.

 **Designers** − Designers are the group of people who actually work on the designing part of the database. They keep a close watch on what data should be kept and in what format. They identify and design the whole set of entities, relations, constraints, and views.

 **End Users** − End users are those who actually reap the benefits of having a DBMS. End users can range from simple viewers who pay attention to the logs or market rates to sophisticated users such as business analysts.

# Advantage of DBMS

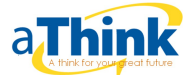

- 1. Improved data sharing:
- 2. Improved data security:
- 3. Better data integration:
- 4. Minimized data inconsistency:
- 5. Improved data access:
- 6. Improved decision making:

# Disadvantage of DBMS

- 1. Increased costs:
- 2. Management complexity:
- 3. Maintaining currency:
- 4. Frequent upgrade/replacement cycles:

# 3-tier Architecture

A 3-tier architecture separates its tiers from each other based on the complexity of the users and how they use the data present in the database. It is the most widely used architecture to design a DBMS.

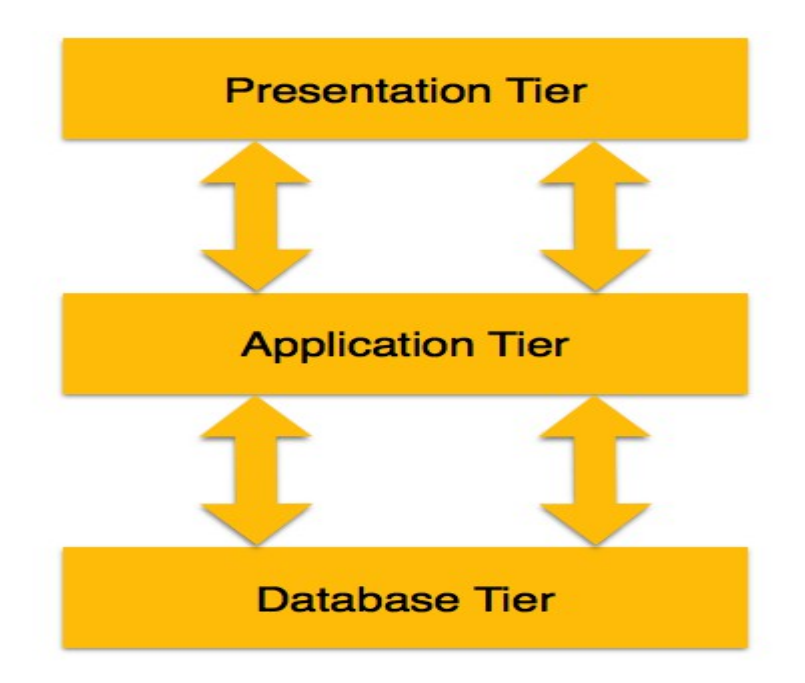

**Database (Data) Tier** − At this tier, the database resides along with its query processing languages. We also have the relations that define the data and their constraints at this level.

 **Application (Middle) Tier** − At this tier reside the application server and the programs that access the database. For a user, this application tier presents an abstracted view of the database. End-users are unaware of any existence of the database beyond the application. At the other end, the database tier is not aware of any other user beyond the application tier. Hence, the application layer sits in the middle and acts as a mediator between the end-user and the database.

[www.aThink.in](http://www.aThink.in/) 3 | P a g e

 **User (Presentation) Tier** − End-users operate on this tier and they know nothing about any existence of the database beyond this layer. At this layer, multiple views of the database can be provided by the application. All views are generated by applications that reside in the application tier.

Multiple-tier database architecture is highly modifiable, as almost all its components are independent and can be changed independently.

## Entity-Relationship Model

Entity-Relationship (ER) Model is based on the notion of real-world entities and relationships among them. While formulating real-world scenario into the database model, the ER Model creates entity set, relationship set, general attributes and constraints.

ER Model is best used for the conceptual design of a database.

ER Model is based on −

- **Entities** and their *attributes.*
- **Relationships** among entities.

These concepts are explained below.

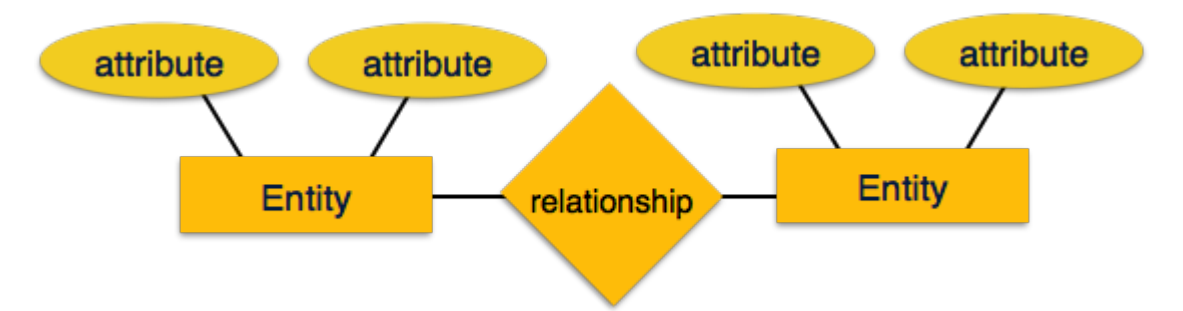

 **Entity** − An entity in an ER Model is a real-world entity having properties called **attributes**. Every **attribute** is defined by its set of values called **domain**. For example, in a school database, a student is considered as an entity. Student has various attributes like name, age, class, etc.

 **Relationship** − The logical association among entities is called *relationship*. Relationships are mapped with entities in various ways. Mapping cardinalities define the number of association between two entities.

Mapping cardinalities –

- o one to one
- o one to many
- o many to one
- o many to many

### Database Schema

A database schema is the skeleton structure that represents the logical view of the entire database. It defines how the data is organized and how the relations among them are associated. It formulates all the constraints that are to be applied on the data.

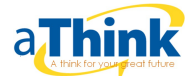

A database schema defines its entities and the relationship among them. It contains a descriptive detail of the database, which can be depicted by means of schema diagrams. It's the database designers who design the schema to help programmers understand the database and make it useful.

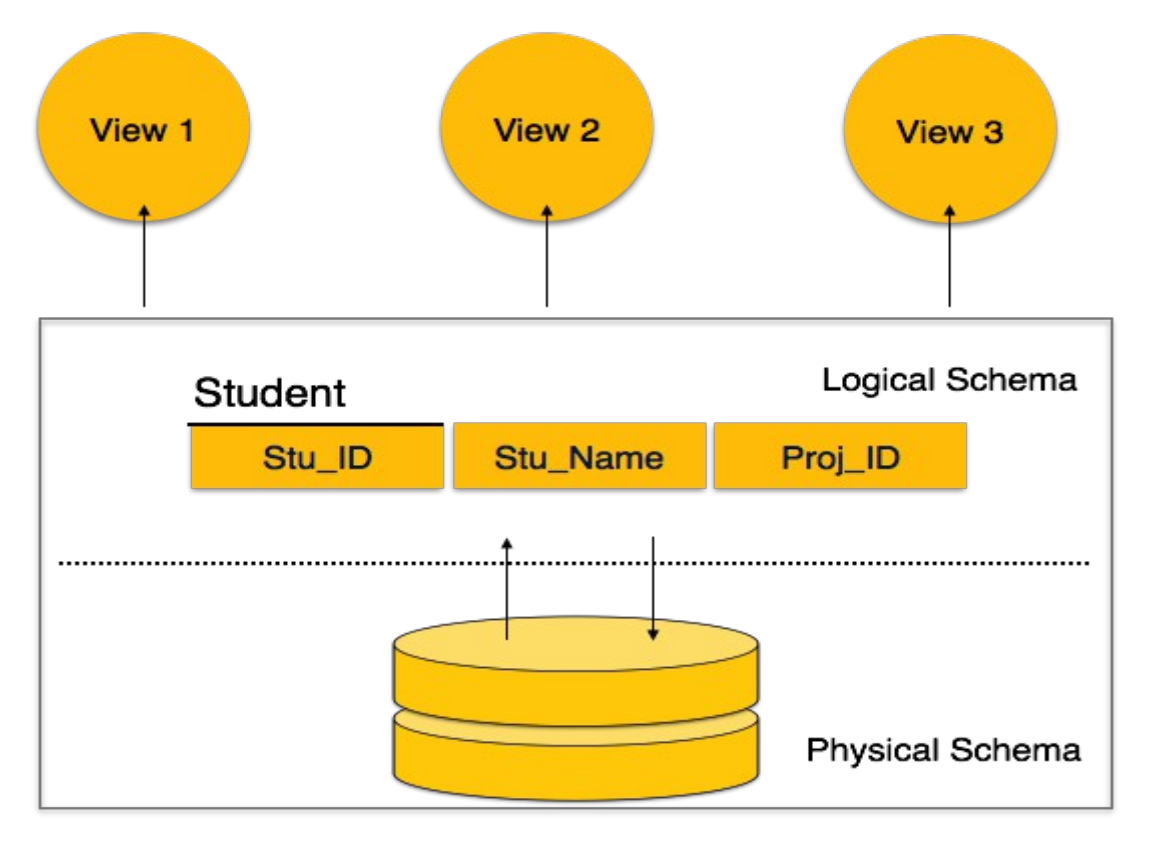

A database schema can be divided broadly into two categories −

- **Physical Database Schema** − This schema pertains to the actual storage of data and its form of storage like files, indices, etc. It defines how the data will be stored in a secondary storage.
- **Logical Database Schema** − This schema defines all the logical constraints that need to be applied on the data stored. It defines tables, views, and integrity constraints.

### Database Instance

A database instance is a state of operational database with data at any given time. It contains a snapshot of the database. Database instances tend to change with time. A DBMS ensures that its every instance (state) is in a valid state, by diligently following all the validations, constraints, and conditions that the database designers have imposed.

### Logical Data Independence

Logical data is data about database, that is, it stores information about how data is managed inside. For example, a table (relation) stored in the database and all its constraints, applied on that relation.

Logical data independence is a kind of mechanism, which liberalizes itself from actual data stored on the disk. If we do some changes on table format, it should not change the data residing on the disk.

# Physical Data Independence

All the schemas are logical, and the actual data is stored in bit format on the disk. Physical data independence is the power to change the physical data without impacting the schema or logical data.

For example, in case we want to change or upgrade the storage system itself − suppose we want to replace harddisks with SSD − it should not have any impact on the logical data or schemas.

# What is RDBMS?

RDBMS stands for **R**elational **D**atabase **M**anagement **S**ystem. RDBMS is the basis for SQL, and for all modern database systems like MS SQL Server, IBM DB2, Oracle, MySQL, and Microsoft Access.

A Relational database management system (RDBMS) is a database management system (DBMS) that is based on the relational model as introduced by E. F. Codd.

## What is a table?

The data in an RDBMS is stored in database objects which are called as **tables**. This table is basically a collection of related data entries and it consists of numerous columns and rows.

# What is a field?

Every table is broken up into smaller entities called fields. The fields in the CUSTOMERS table consist of ID, NAME, AGE, ADDRESS and SALARY.

A field is a column in a table that is designed to maintain specific information about every record in the table.

# What is a Record or a Row?

A record is also called as a row of data is each individual entry that exists in a table. For example, there are 7 records in the above CUSTOMERS table. A record is a horizontal entity in a table.

# What is a column?

A column is a vertical entity in a table that contains all information associated with a specific field in a table.

# What is a NULL value?

A NULL value in a table is a value in a field that appears to be blank, which means a field with a NULL value is a field with no value.

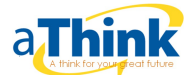

It is very important to understand that a NULL value is different than a zero value or a field that contains spaces. A field with a NULL value is the one that has been left blank during a record creation.

#### SQL Constraints

Constraints are the rules enforced on data columns on a table. These are used to limit the type of data that can go into a table. This ensures the accuracy and reliability of the data in the database.

Constraints can either be column level or table level. Column level constraints are applied only to one column whereas, table level constraints are applied to the entire table.

Following are some of the most commonly used constraints available in SQL −

- [NOT NULL Constraint](https://www.tutorialspoint.com/sql/sql-not-null.htm) − Ensures that a column cannot have a NULL value.
- [DEFAULT Constraint](https://www.tutorialspoint.com/sql/sql-default.htm) − Provides a default value for a column when none is specified.
- [UNIQUE Constraint](https://www.tutorialspoint.com/sql/sql-unique.htm) − Ensures that all the values in a column are different.
- [PRIMARY Key](https://www.tutorialspoint.com/sql/sql-primary-key.htm) Uniquely identifies each row/record in a database table.
- [FOREIGN Key](https://www.tutorialspoint.com/sql/sql-foreign-key.htm) − Uniquely identifies a row/record in any another database table.
- [CHECK Constraint](https://www.tutorialspoint.com/sql/sql-check.htm) − The CHECK constraint ensures that all values in a column satisfy certain conditions.
- [INDEX](https://www.tutorialspoint.com/sql/sql-index.htm) − Used to create and retrieve data from the database very quickly.

#### Data Integrity

The following categories of data integrity exist with each RDBMS –

- **Entity Integrity −** There are no duplicate rows in a table.
- **Domain Integrity −** Enforces valid entries for a given column by restricting the type, the format, or the range of values.
- **Referential integrity −** Rows cannot be deleted, which are used by other records.

 **User-Defined Integrity −** Enforces some specific business rules that do not fall into entity, domain or referential integrity.

## SQL Commands

The standard SQL commands to interact with relational databases are CREATE, SELECT, INSERT, UPDATE, DELETE and DROP. These commands can be classified into the following groups based on their nature −

# DDL - Data Definition Language

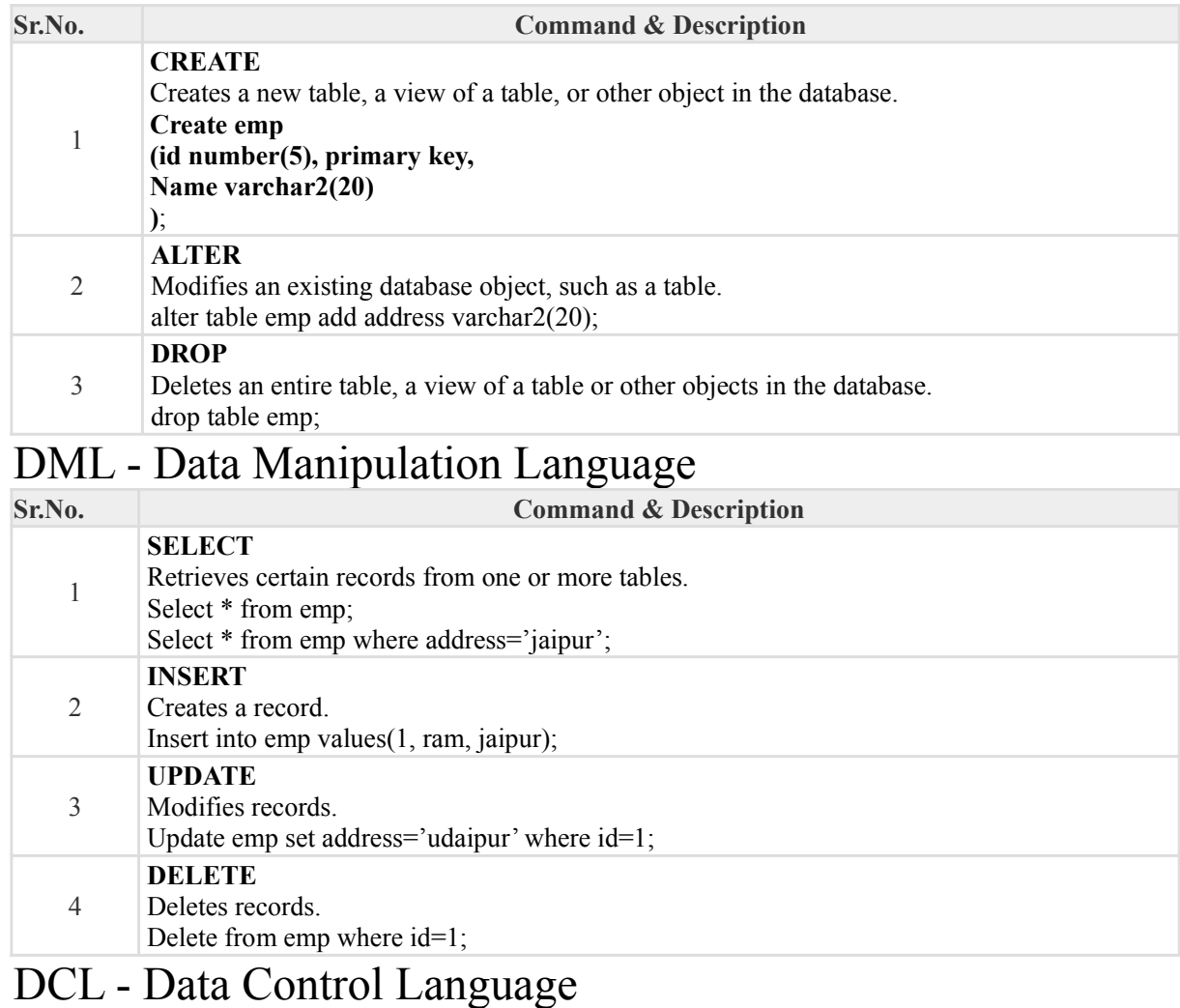

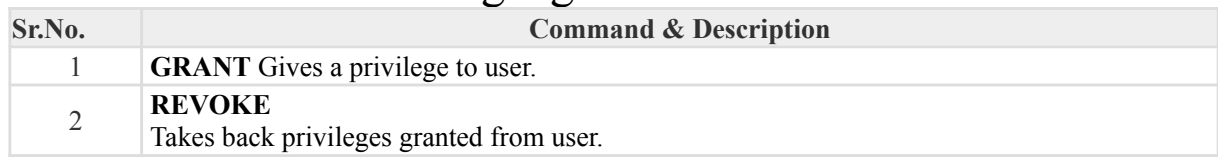